## STEIN\_ESRRA\_TARGETS\_DN

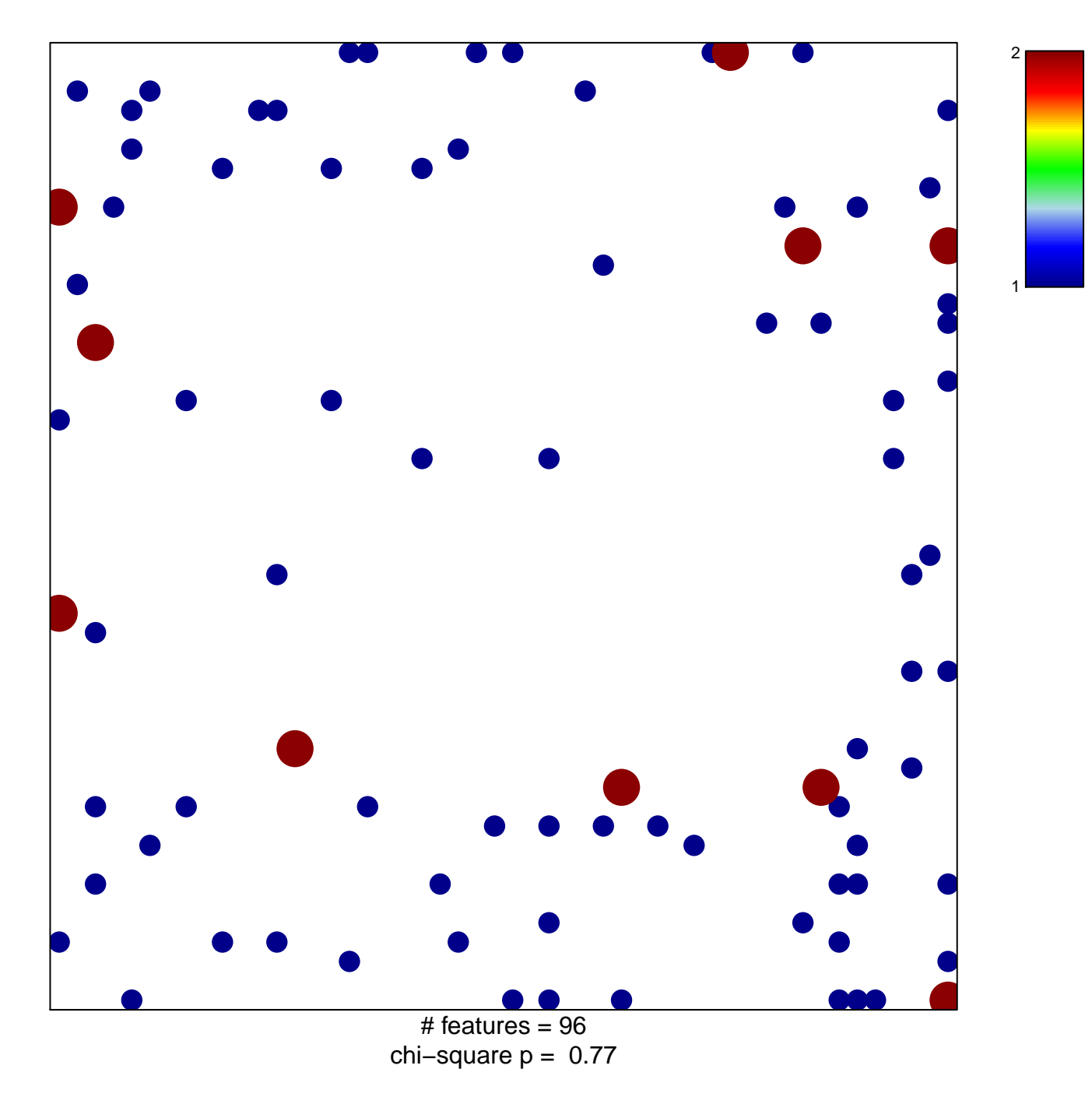

## **STEIN\_ESRRA\_TARGETS\_DN**

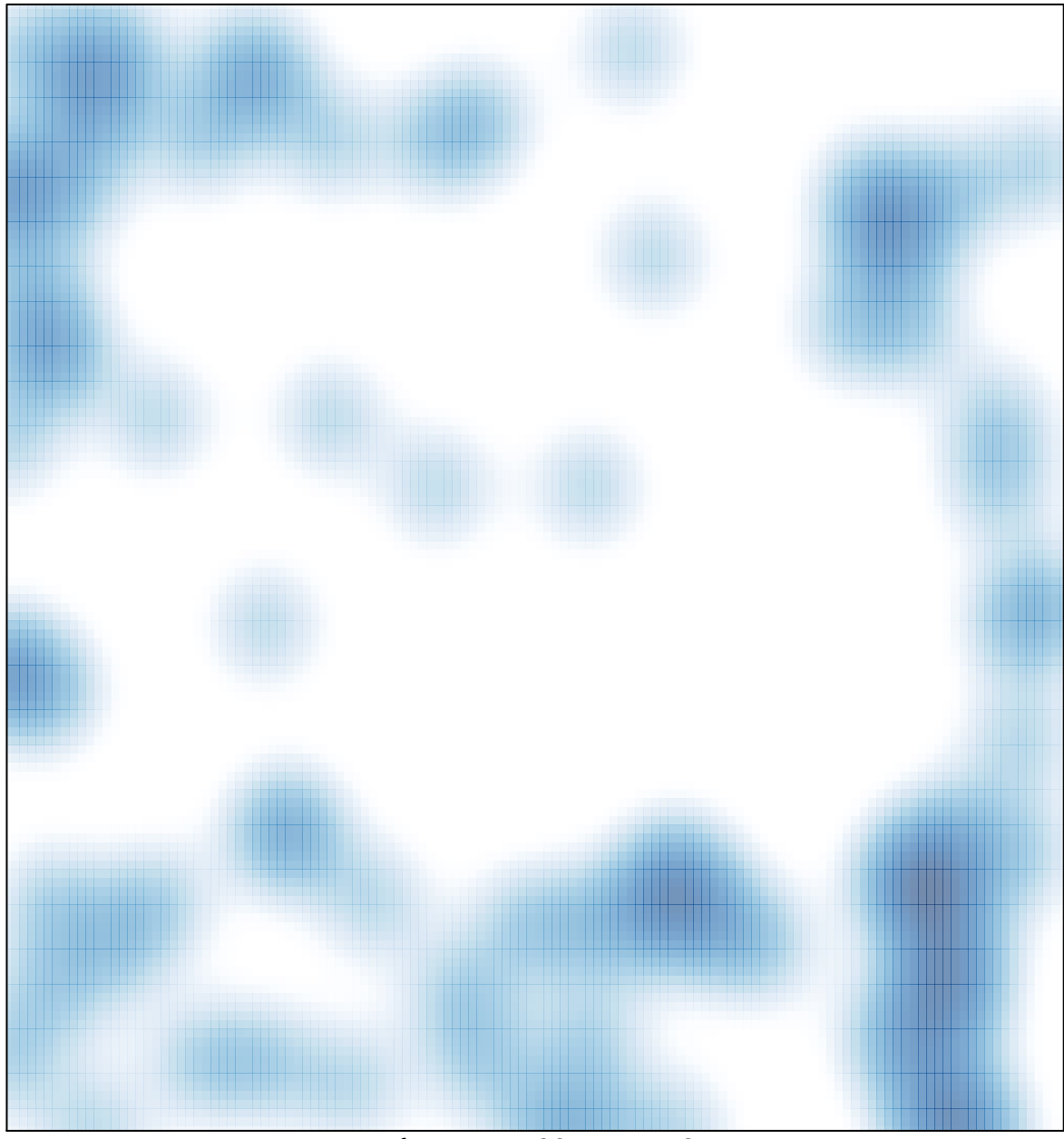

# features =  $96$ , max =  $2$